#### **МИНОБРНАУКИ РОССИИ**  ФЕДЕРАЛЬНОЕ ГОСУДАРСТВЕННОЕ БЮДЖЕТНОЕ ОБРАЗОВАТЕЛЬНОЕ УЧРЕЖДЕНИЕ ВЫСШЕГО ОБРАЗОВАНИЯ **«БЕЛГОРОДСКИЙ ГОСУДАРСТВЕННЫЙ ТЕХНОЛОГИЧЕСКИЙ УНИВЕРСИТЕТ им. В.Г. ШУХОВА» (БГТУ им. В.Г. Шухова) СЕВЕРО-КАВКАЗСКИЙ ФИЛИАЛ**

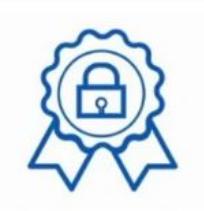

Подписано цифровой подписью: Курбатов Владимир Леонидович DN: cn=Курбатов Владимир Леонидович, o=СКФ БГТУ им.В.Г.Шухова, ou, email=kurbatov\_bgtu@list.ru, c=RU<br>Дата: 2021.06.07 14:36:09 +03'00'

УТВЕРЖДАЮ Директор филиала

\_\_\_\_\_\_\_\_\_\_\_\_\_\_В.Л. Курбатов « » 2020 г.

### **ПОЛОЖЕНИЕ ОБ ОРГАНИЗАЦИИ И ОСУЩЕСТВЛЕНИИ ОБРАЗОВАТЕЛЬНОЙ ДЕЯТЕЛЬНОСТИ ПО ОБРАЗОВАТЕЛЬНЫМ ПРОГРАММАМ СРЕДНЕГО ПРОФЕССИОНАЛЬНОГО ОБРАЗОВАНИЯ**

Рассмотрено научно-методическим советом СКФ ФГОУ ВО им. В.Г. Шухова « 09 » ноября 2020 г., протокол № 2

Минеральные Воды, 2020

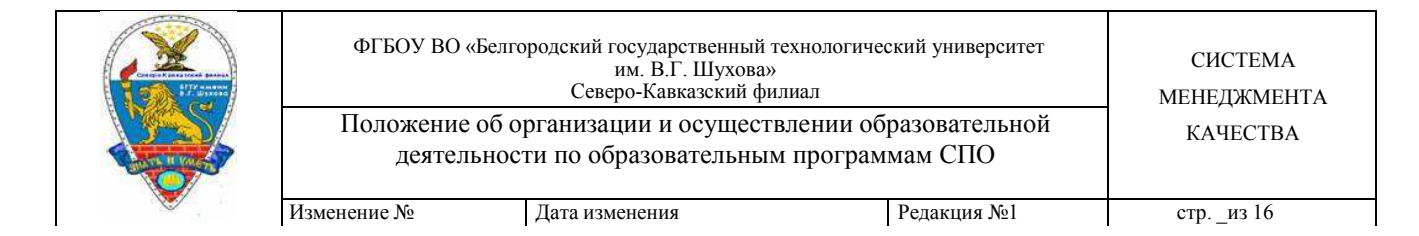

## **Содержание**

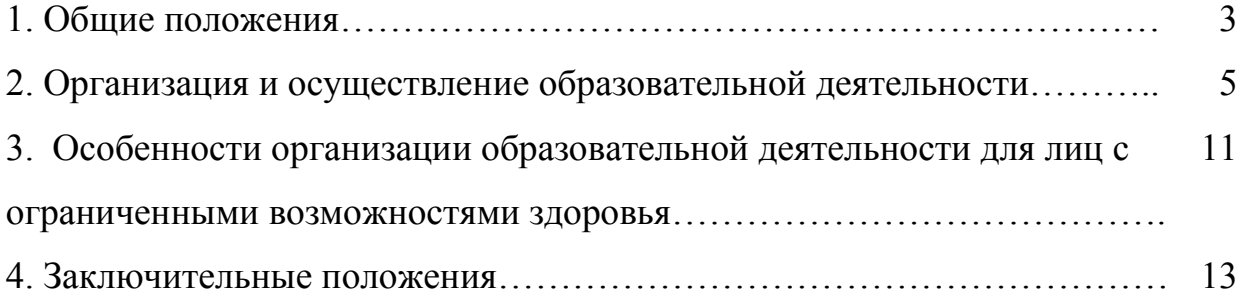

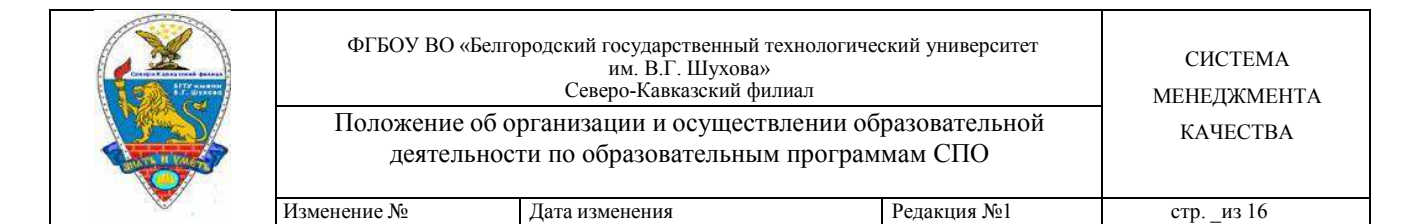

### **1. Общие положения**

1.1. Положение об организации и осуществлении образовательной деятельности по образовательным программам среднего профессионального образования (далее - положение) регулирует вопросы организации и осуществления образовательной деятельности по образовательным программам среднего профессионального образования (далее - СПО), в том числе для обучающихся с ограниченными возможностями здоровья, в федеральном государственном бюджетном профессиональном образовательном учреждении Северо-Кавказский филиал «Белгородского государственного технологического университета» (далее Филиал).

1.2. Положение разработано в соответствии со следующими нормативными документами:

− Федеральными государственными образовательными стандартами среднего профессионального образования;

− Федеральным законом Российской Федерации от 29 декабря 2012 г. № 273- ФЗ «Об образовании в Российской Федерации»;

− Приказом Минобрнауки России от 28 мая 2014 г. № 594 «Об утверждении Порядка разработки примерных основных образовательных программ, проведения их экспертизы и ведения реестра примерных основных образовательных программ»;

− Приказом Минобрнауки России от 14 июня 2013 г. № 464 «Об утверждении Порядка организации и осуществления образовательной деятельности по образовательным программам среднего профессионального образования» (зарегистрирован Министерством юстиции Российской Федерации 30 июля 2013 г., регистрационный № 29200) (далее – Порядок организации образовательной деятельности);

− Приказ Минобрнауки России от 16 августа 2013 г. № 968 «Об

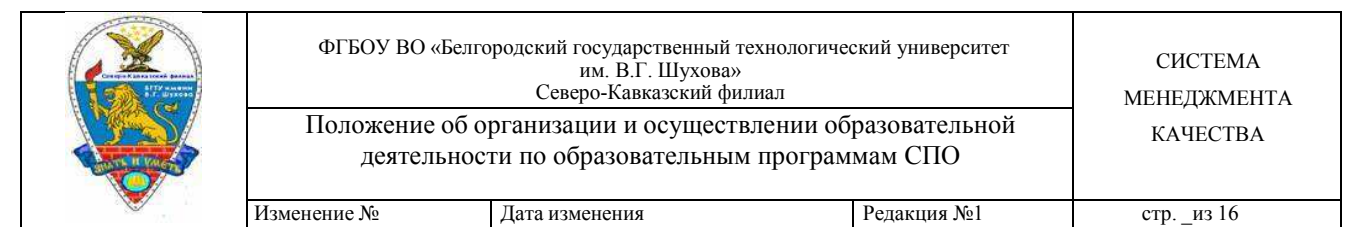

утверждении Порядка проведения государственной итоговой аттестации по образовательным программам среднего профессионального образования» (зарегистрирован Министерством юстиции Российской Федерации 1 ноября 2013 г., регистрационный № 30306);

− Приказом Минобрнауки России от 18 апреля 2013 г. № 291 «Об утверждении Положения о практике обучающихся, осваивающих основные профессиональные образовательные программы среднего профессионального образования» (зарегистрирован Министерством юстиции Российской Федерации 14 июня 2013 г., регистрационный № 28785);

− Порядком организации и осуществления образовательной деятельности по образовательным программам среднего профессионального образования, утверждённым приказом Министерства образования и науки Российской Федерации от 14 июня 2013 г. № 464 (в действующей редакции);

− Порядком проведения государственной итоговой аттестации по обра- зовательным программам среднего профессионального образования, утверждён- ным приказом Министерства образования и науки Российской Федерации от 16 августа 2013 г. № 968 (в действующей редакции);

− Письмом Минобрнауки РФ от 18.03.14 г. № 06-281 «Требования к организации образовательного процесса для обучения инвалидов и лиц с ограниченными возможностями здоровья в профессиональных образовательных организациях, в том числе оснащенности образовательного процесса»

Перечнем профессий и специальностей среднего профессионального образования, утверждённым приказом Министерства образования и науки Рос- сийской Федерации от 29 октября 2013 г. №1199 (в действующей редакции);

− уставом СКФ БГТУ им.В.Г.Шухова.

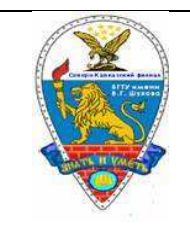

### **2. Организация и осуществление образовательной деятельности**

2.1. Общие вопросы организации образовательной деятельности

2.1.1. Формы получения образования и формы обучения по образовательным программам СПО определяются соответствующими федеральными государственными образовательными стандартами.

2.1.2. Допускается сочетание различных форм получения образования и форм обучения.

2.1.3. Федеральными государственными образовательными стандартами устанавливаются сроки получения СПО с учетом различных форм обучения, образовательных технологий и особенностей отдельных категорий обучающихся. Обучение в колледже Филиала реализуется в очной или заочной формах. В процессе обучения могут применяться элементы дистанционных образовательных технологий и электронного обучения.

2.1.4. Лица, имеющие квалификацию по профессии СПО и принятые на обучение по программам подготовки специалистов среднего звена по специальностям СПО, соответствующим имеющейся у них профессии, имеют право на ускоренное обучение по таким программам в соответствии с индивидуальными учебными планами.

2.1.5. При получении СПО в соответствии с индивидуальным учебным планом сроки получения образования могут быть изменены комиссией с учетом особенностей и образовательных потребностей конкретного обучающегося.

2.1.6. В колледже образовательная деятельность осуществляется на государственном языке Российской Федерации.

2.2. Требования к образовательным программам СПО

2.2.1. Требования к структуре, объему, условиям реализации и результатам освоения образовательных программ СПО определяются

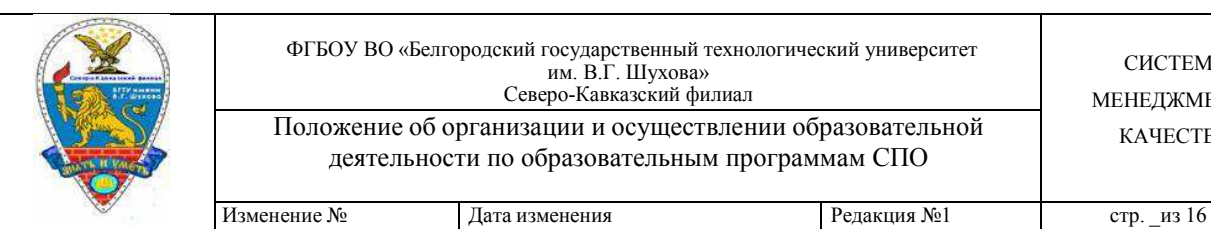

соответствующими федеральными государственными образовательными стандартами.

Содержание СПО по каждой специальности определяется образовательными программами СПО.

2.2.2. Образовательные программы СПО самостоятельно разрабатываются в колледже в соответствии с федеральными государственными образовательными стандартами СПО по соответствующим профессиям, специальностям, с учетом соответствующих примерных основных образовательных программ, проходят согласование в установленном порядке и утверждаются директором Филиала.

2.2.3. Образовательная программа СПО включает в себя учебный план, календарный учебный график, рабочие программы учебных предметов, курсов, дисциплин (модулей), оценочные и методические материалы, а также иные компоненты, обеспечивающие воспитание и обучение обучающихся.

2.2.4. Учебный план образовательной программы СПО определяет перечень, трудоемкость, последовательность и распределение по периодам обучения учебных предметов, курсов, дисциплин (модулей), практики, иных видов учебной деятельности обучающихся и формы их промежуточной аттестации.

2.2.5. Запрещается использование при реализации образовательных программ методов и средств обучения, образовательных технологий, наносящих вред физическому или психическому здоровью обучающихся.

2.2.6. Образовательная деятельность по образовательным программам СПО организуется в соответствии с утвержденными директором Филиала учебными планами, календарными учебными графиками, на основании которых составляются расписания учебных занятий по каждой профессии, специальности СПО.

2.3. Обучающиеся по программам СПО

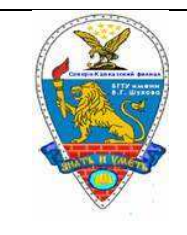

2.3.1. К освоению образовательных программ СПО допускаются лица, имеющие образование не ниже основного общего или среднего общего образования.

2.3.2. Получение СПО по программам подготовки специалистов среднего звена впервые лицами, имеющими диплом о СПО с присвоением квалификации квалифицированного рабочего или служащего, не является получением второго или последующего СПО.

2.3.3. Получение СПО на базе основного общего образования осуществляется с одновременным получением обучающимися среднего общего образования в пределах соответствующей образовательной программы СПО.

2.3.4. Период изучения общеобразовательных предметов в течение срока освоения соответствующей образовательной программы СПО определяется Филиалом самостоятельно.

2.3.5. Обучающиеся, получающие СПО по программам подготовки специалистов среднего звена, осваивают профессию рабочего (одну или несколько) в соответствии с перечнем профессий рабочих, должностей служащих, рекомендуемых к освоению в рамках образовательной программы СПО, в соответствии с федеральными государственными образовательными стандартами по специальности СПО.

2.4. Организация учебного процесса по программам СПО

2.4.1. Учебный год начинается 01 сентября и заканчивается в соответствии с учебным планом соответствующей образовательной программы. Начало учебного года может переноситься при реализации образовательной программы СПО в заочной форме обучения, но не более чем на три месяца.

2.4.2. В процессе освоения образовательных программ СПО обучающимся предоставляются каникулы.

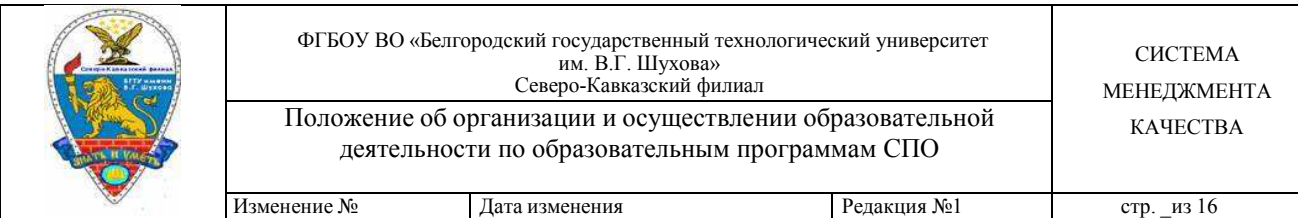

Продолжительность каникул, предоставляемых обучающимся в процессе освоения ими программ подготовки квалифицированных рабочих, служащих, составляет не менее двух недель в зимний период при сроке получения СПО один год и не менее десяти недель в учебном году, в том числе не менее двух недель в зимний период, при сроке получения СПО более одного года.

Продолжительность каникул, предоставляемых обучающимся в процессе освоения ими программ подготовки специалистов среднего звена, составляет от восьми до одиннадцати недель в учебном году, в том числе не менее двух недель в зимний период.

2.4.3. Максимальный объем учебной нагрузки обучающегося составляет 54 академических часа в неделю, включая все виды аудиторной и внеаудиторной учебной нагрузки. Объем обязательных аудиторных занятий и практики не должен превышать 36 академических часов в неделю.

2.4.4. Для всех видов аудиторных занятий академический час устанавливается продолжительностью 45 минут. Режим проведения учебных занятий определяется Правилами внутреннего распорядка колледжа. Учебная неделя в колледже включает 6 учебных дней, допускается 5-ти дневная неделя.

2.4.5. Учебная деятельность обучающихся предусматривает учебные занятия (урок, практическое занятие, лабораторное занятие, консультация, лекция, семинар), самостоятельную работу, выполнение курсового проекта (работы) (при освоении программ подготовки специалистов среднего звена), практику, а также другие виды учебной деятельности, определенные учебным планом.

2.4.6. Численность обучающихся в учебной группе составляет не более 30 человек. Учебные занятия и практика могут проводиться с группами обучающихся меньшей численности и отдельными обучающимися,

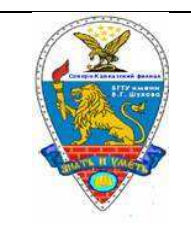

а также с разделением группы на подгруппы. Руководство Филиала вправе объединять группы обучающихся при проведении учебных занятий в виде лекций.

2.5. Текущий контроль успеваемости и промежуточная аттестация

2.5.1. Освоение образовательной программы СПО, в том числе отдельной части или всего объема учебного предмета, курса, дисциплины (модуля), сопровождается текущим контролем успеваемости и промежуточной аттестацией обучающихся.

2.5.2. Количество экзаменов в процессе промежуточной аттестации обучающихся не должно превышать 8 экзаменов в учебном году, а количество зачетов - 10. В указанное количество не входят экзамены и зачеты по физической культуре и факультативным учебным курсам, дисциплинам (модулям).

Количество экзаменов и зачетов в процессе промежуточной аттестации обучающихся при обучении в соответствии с индивидуальным учебным планом устанавливается Филиалом.

2.5.3. Освоение образовательных программ СПО завершается государственной итоговой аттестацией, которая является обязательной.

2.5.4. К государственной итоговой аттестации допускаются обучающиеся, не имеющие академической задолженности и в полном объеме выполнившие учебный план или индивидуальный учебный план.

2.5.5. Лицам, успешно прошедшим государственную итоговую аттестацию по образовательным программам СПО, выдается диплом о СПО, подтверждающий получение СПО и присвоение квалификации по соответствующей профессииили специальности СПО.

2.5.6. Лицам, не прошедшим итоговой аттестации или получившим на итоговой аттестации неудовлетворительные результаты, а также лицам, освоившим часть образовательной программы СПО и (или) отчисленным из

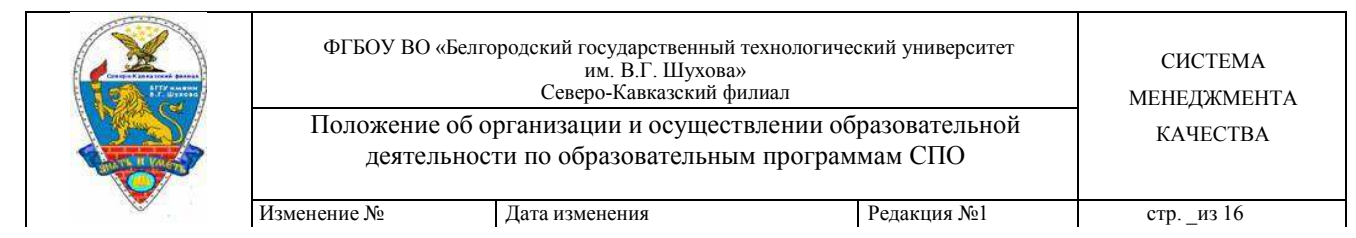

колледжа, выдается справка об обучении или о периоде обучения по образцу, установленному Филиалом.

2.5.7. Обучающиеся по образовательным программам СПО, не имеющие среднего общего образования, вправе пройти государственную итоговую аттестацию, которой завершается освоение образовательных программ среднего общего образования и при успешном прохождении которой им выдается аттестат о среднем общем образовании.

2.5.8. Если федеральным государственным образовательным стандартом СПО в рамках одного из видов профессиональной деятельности предусмотрено освоение основной программы профессионального обучения по профессии рабочего, то по результатам освоения профессионального модуля образовательной программы СПО, который включает в себя проведение практики, обучающийся получает свидетельство о профессии рабочего, должности служащего. Присвоение квалификации по профессии рабочего проводится с участием работодателей и в соответствии с положением «О квалификационном экзамене на присвоение рабочей профессии в рамках программы подготовки специалистов среднего звена и программ профессионального обучения».

2.5.9. Документ об образовании, предоставленный при поступлении в колледж Филиала, выдается из личного дела лицу, окончившему колледж, выбывшему до окончания колледжа, а также продолжающему обучение и желающему поступить в другую образовательную организацию, по его заявлению. При этом в личном деле остается заверенная копия документа об образовании.

2.5.10. Обучающимся по образовательным программам СПО после прохождения государственной итоговой аттестации предоставляются по их заявлению каникулы в пределах срока освоения соответствующей образовательной программы СПО, по окончании которых производится

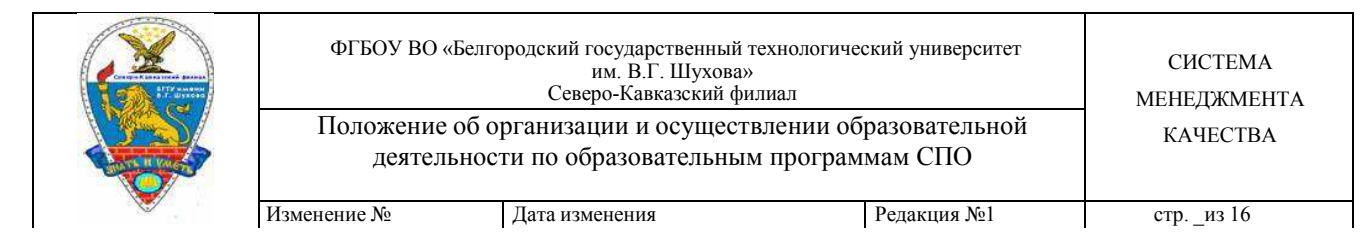

отчисление обучающихсяв связи с получением образования.

# **3. Особенности организации образовательной деятельности для лиц с ограниченными возможностями здоровья**

4.1. Обучение лиц с ограниченными возможностями регулируется положением Филиала «Об организации образовательного процесса при реализации образовательной программы среднего профессионального образования для инвалидов и лиц с ограниченными возможностями здоровья в СКФ БГТУ им. В.Г. Шухова». В Положении определен порядок реализации образовательных программ среднего профессионального образования для инвалидов и лиц с ограниченными возможностями здоровья (далее обучающихся с ОВЗ) в СКФ БГТУ им. В.Г. Шухова.

Обучение по образовательным программам СПО лиц с ограниченными возможностями здоровья осуществляется на основе образовательных программ СПО, адаптированных при необходимости для обучения указанных лиц.

4.2. Обучение по образовательным программам СПО обучающихся с ограниченными возможностями здоровья осуществляется Филиалом с учетом особенностей психофизического развития, индивидуальных возможностей и состояния здоровья таких обучающихся.

4.3. Филиал создает специальные условия для получения СПО обучающимися с ограниченными возможностями здоровья, а именно условия обучения, воспитания и развития таких обучающихся, включающие в себя использование специальных образовательных программ и методов обучения и воспитания, специальных технических средств обучения коллективного и индивидуального пользования, предоставление услуг ассистента (помощника), оказывающего обучающимся необходимую техническую

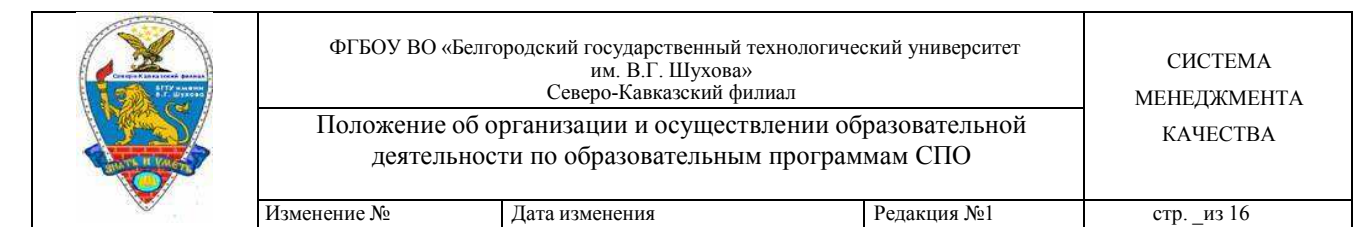

помощь, проведение групповых и индивидуальных коррекционных занятий, обеспечение доступа в здания колледжа и другие условия, без которых невозможно или затруднено освоение образовательных программ обучающимися с ограниченными возможностями здоровья.

4.4. В целях доступности получения СПО обучающимися с ограниченными возможностями здоровья Филиалом обеспечивается:

4.4.1. Для слепых:

4.4.1.1. Задания и иные материалы для сдачи государственного аттестационного испытания оформляются рельефно-точечным шрифтом Брайля или в виде электронного документа, доступного с помощью компьютера со специализированным программным обеспечением для слепых, либо зачитываются ассистентом;

4.4.1.2. Письменные задания выполняются обучающимися на бумаге рельефно-точечным шрифтом Брайля или на компьютере со специализированным программным обеспечением для слепых, либо надиктовываются ассистенту;

4.4..1.3. При необходимости обучающимся предоставляется комплект письменных принадлежностей и бумага для письма рельефноточечным шрифтом Брайля, компьютер со специализированным программным обеспечением для слепых.

4.4.2. Для слабовидящих:

4.4.2.1. Задания и иные материалы для сдачи государственного аттестационного испытания оформляются увеличенным шрифтом;

4.4.2.2. Обеспечивается индивидуальное равномерное освещение не менее 300 люкс;

4.4.2.3. При необходимости обучающимся предоставляется возможность пользоваться увеличивающим устройством, имеющимся у обучающегося.

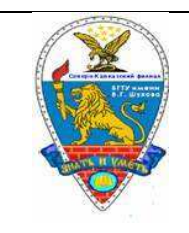

4.4.3. Для глухих и слабослышащих, с тяжелыми нарушениями речи:

4.4.3.1. Обеспечивается наличие звукоусиливающей аппаратуры коллективного пользования, при необходимости предоставляется звукоусиливающая аппаратура индивидуального пользования;

4.4.3.2. По их желанию государственные аттестационные испытания проводятся в письменной форме.

4.4.4. Для лиц с нарушениями опорно-двигательного аппарата (с тяжелыми нарушениями двигательных функций верхних конечностей или отсутствием верхних конечностей):

4.4.4.1. Письменные задания выполняются на компьютере со специализированным программным обеспечением или надиктовываются ассистенту;

4.4.4.2. По их желанию государственные аттестационные испытания проводятся в устной форме.

4.5. Образование обучающихся с ограниченными возможностями здоровья может быть организовано как совместно с другими обучающимися, так и в отдельных классах, группах.

Численность обучающихся с ограниченными возможностями здоровья в учебной группе устанавливается до 15 человек.

### **5. Заключительные положения**

5.1. Положение вступает в силу с момента его утверждения директором Филиала и решением научно-методического совета и действует до замены новым.

5.2. В положение в установленном порядке могут быть внесены соответствующие изменения и дополнения.

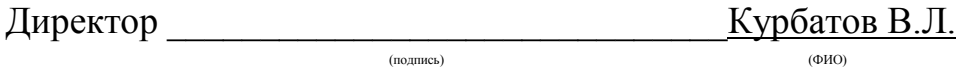

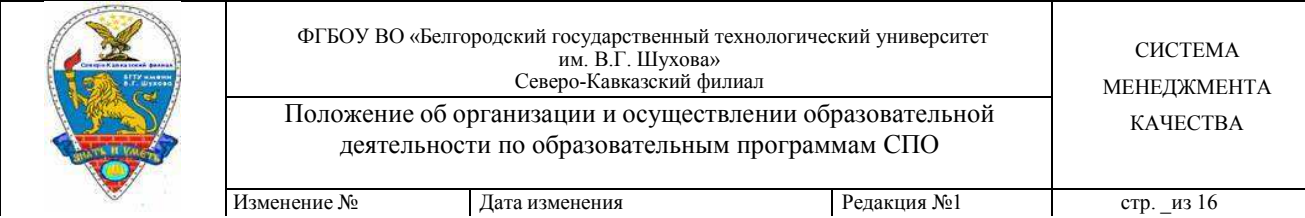

## **ЛИСТ СОГЛАСОВАНИЯ**

### **СОГЛАСОВАНО:**

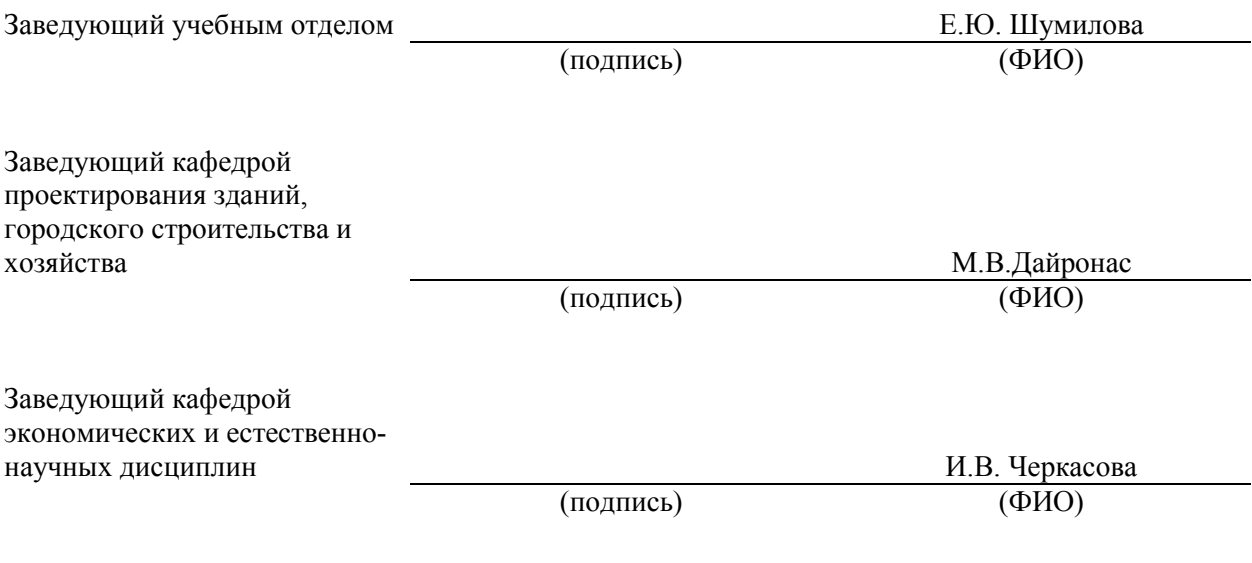

«\_\_\_» \_\_\_\_\_\_\_\_\_\_\_\_\_\_\_\_\_20\_\_\_\_г.

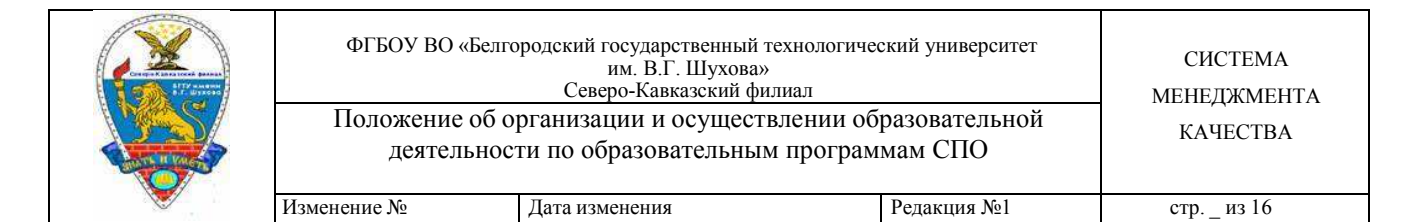

## **ЛИСТ ОЗНАКОМЛЕНИЯ**

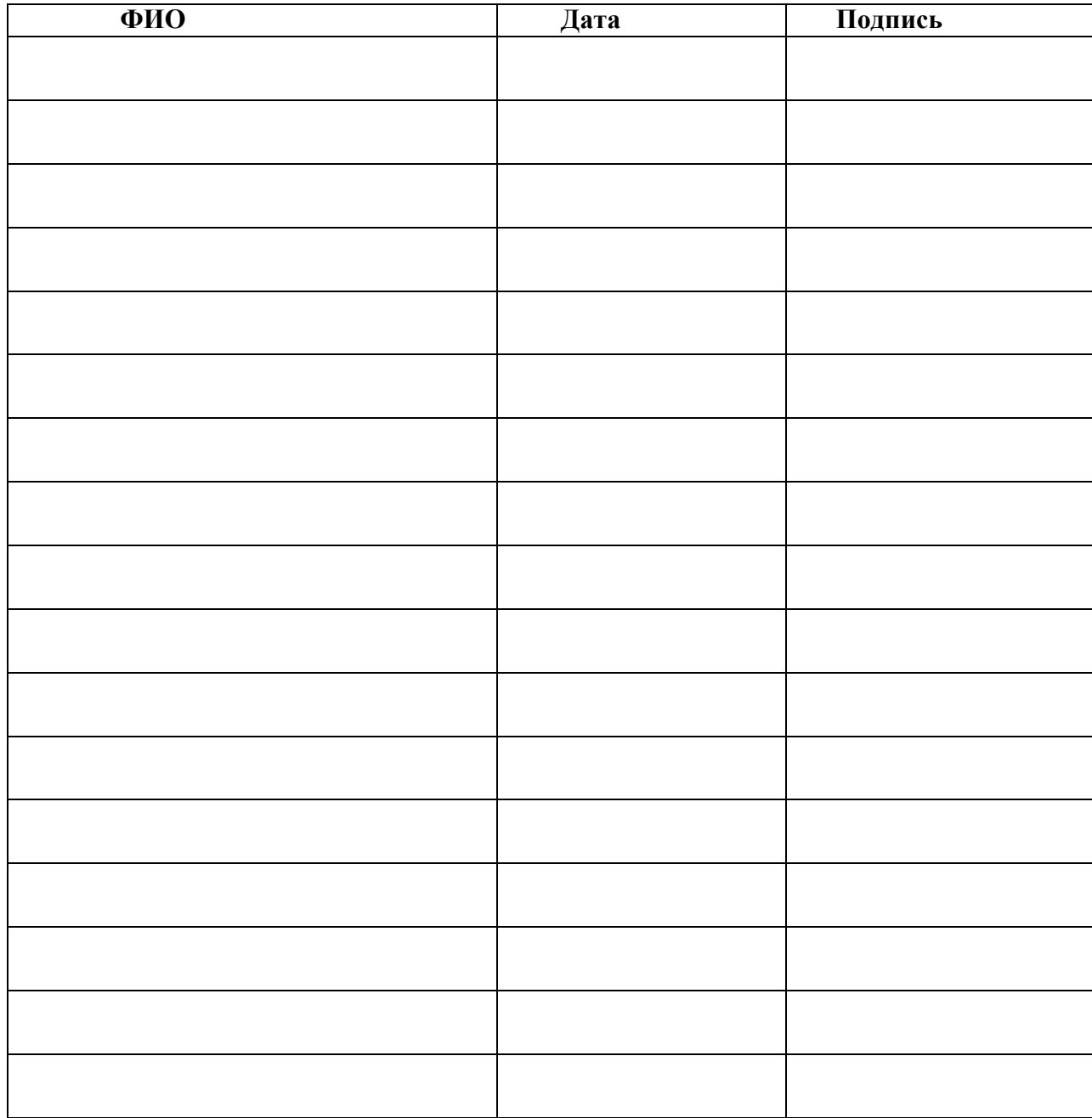

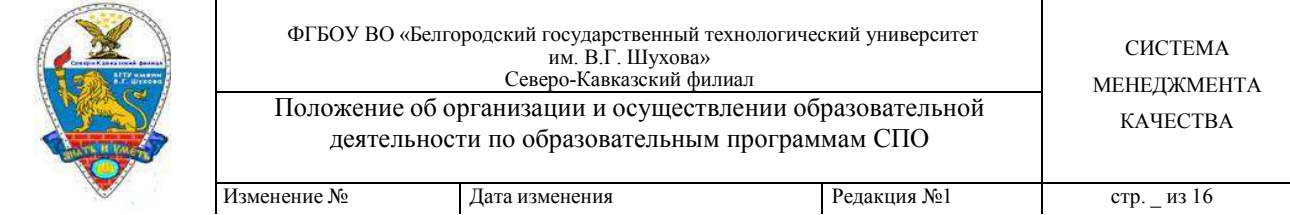

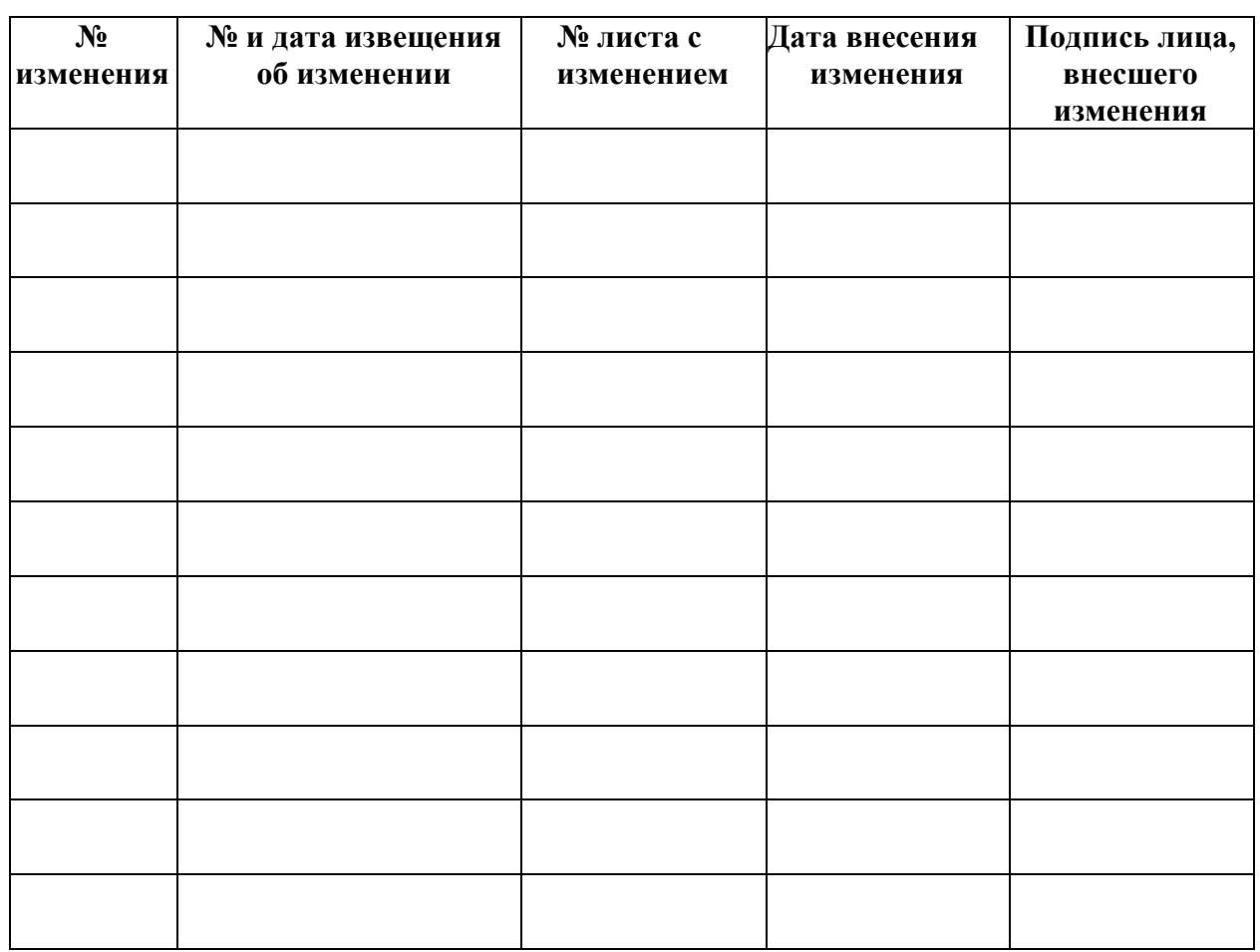

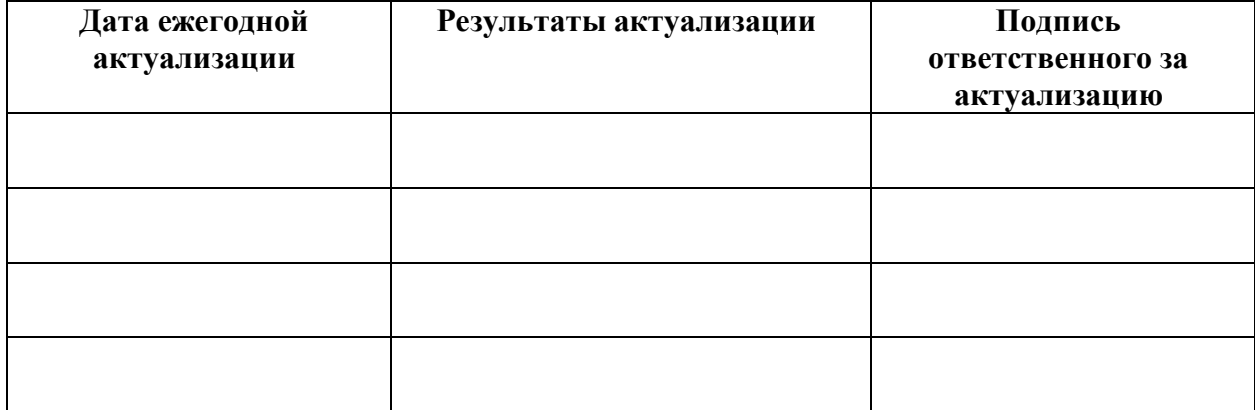